## **Wissen statt Suchen**

#### **loops\* - ein Framework für semantisches Informations- und Dokumentenmanagement**

PyCon DE 2011, Leipzig 7. Oktober 2011 Helmut Merz cyberconcepts IT-Consulting www.cyberconcepts.de

> cyper concepts

Seite 1 www.cyberconcepts.de

# Suchen?

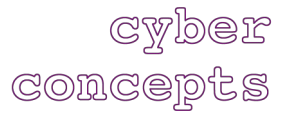

### Suchen?

# Wissen wollen!

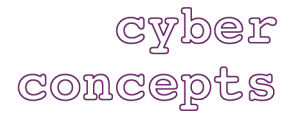

#### Wissen und Wissensmanagement

- Was ist Wissen?
	- Daten Informationen Wissen
	- implizit explizit
	- personal organisational
- Was ist Wissensmanagement?
- Was ist/macht ein Wissensmanagement-Werkzeug?

#### **Wissen = Informationen, wenn man sie braucht**

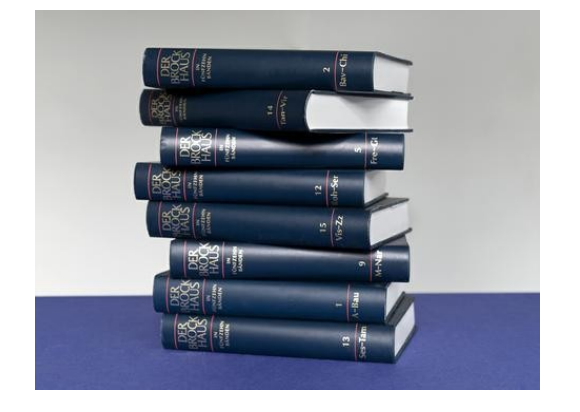

**GWDER** 

COACEPts

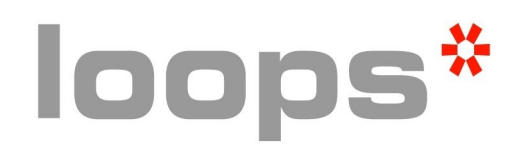

- **Ein webbasiertes Werkzeug** für das Informations- und Dokumentenmanagement
- **loops\*** als Motor des Wissensmanagements

#### Weitere Informationen: **[loops.cy55.de](http://loops.cy55.de/)**

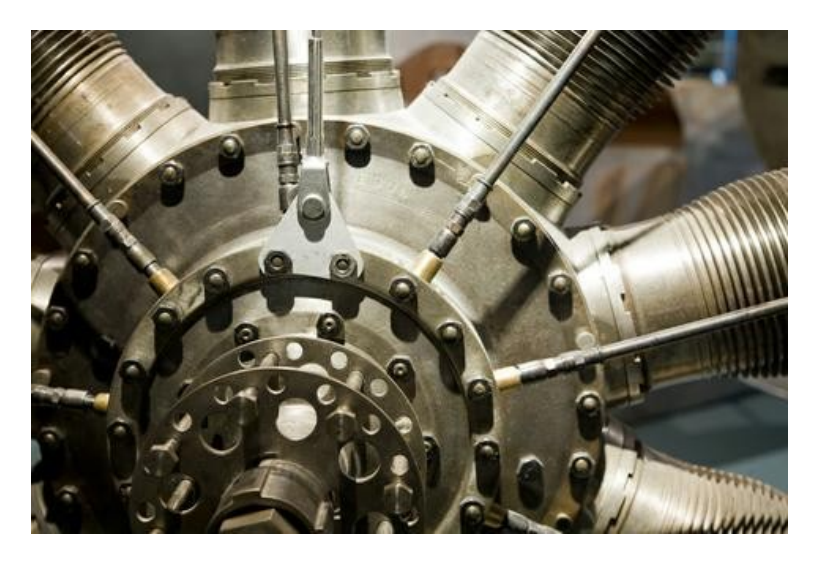

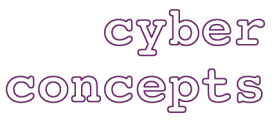

Seite 5 www.cyberconcepts.de

#### **l o o p s \* - A n w e n d u n g e n**

- **loops\*** im Einsatz seit 2006
- **loops\*** als Demonstrations- und Prototyping-Tool in Förderprojekten in Berlin ([www.berlearner.de](http://www.berlearner.de/))
- **loops\*** als Anwendungssystem, Hauptanwendungsbereiche:
	- Semantisches Dokumentenmanagement, z. B. im Qualitätsmanagement
	- Virtuelle Museen (Geschichte, Medientechnik)
	- Spezialanwendung: Online-Shop

#### **E l e m e n t e e i n e s W i s s e n s m a n a g e m e n t - W e r k z e u g s**

- Dokumentenmanagement
- Wissenstransfer-Werkzeuge
- Aktivitätenmanagement
- Generierung von Dokumenten
- Medieneinsatz, Visualisierung
- Wissensmanagement-Instrumente MikroArtikel, Wissenslandkarten, Yellow Pages

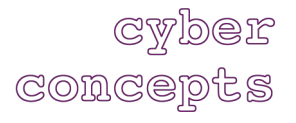

#### **S e m a n t i s c h e s D o k u m e n t e n m a n a g e m e n t**

- Speicherung von Dokumenten / Dateien
- (Volltext-) Indizierung Suche
- Klassifizierung über Concept Map (semantisches Netz) – statt über hierarchische Ordnerstruktur
- Herausforderung: automatische Klassifizierung

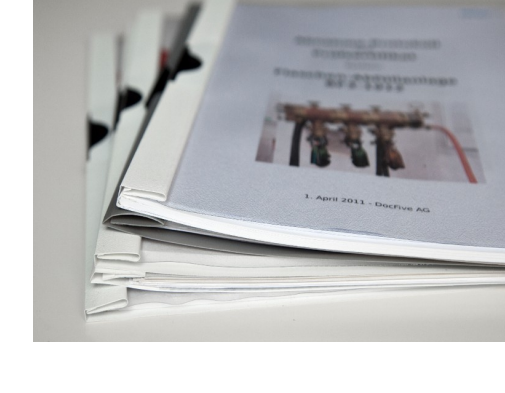

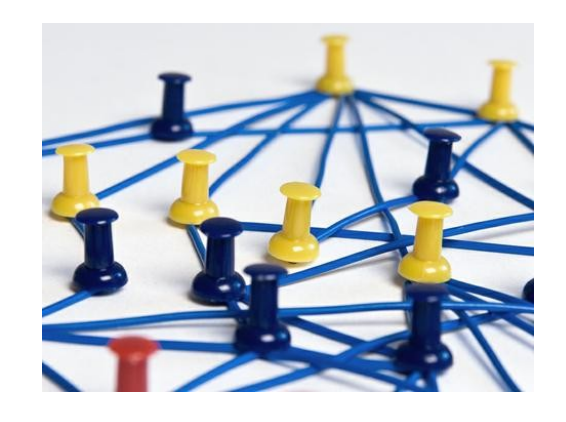

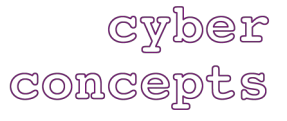

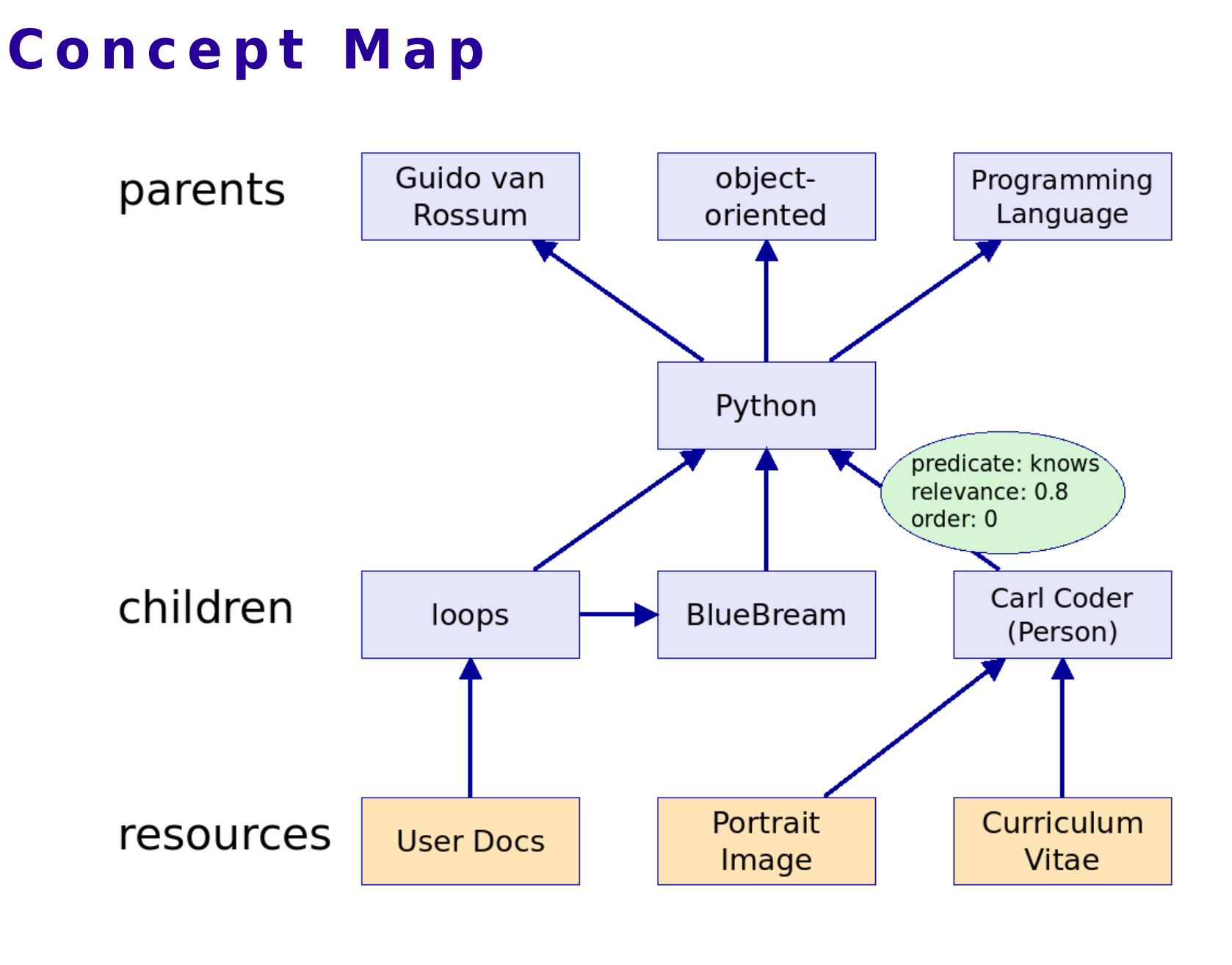

Seite 9 www.cyberconcepts.de

cyber concepts

#### **W i s s e n s t r a n s f e r**

- **Kommunikation und** Zusammenarbeit
- Lernen
- **Externalisierung**

Speichern von Informationen, auf die bei Bedarf zugegriffen werden kann

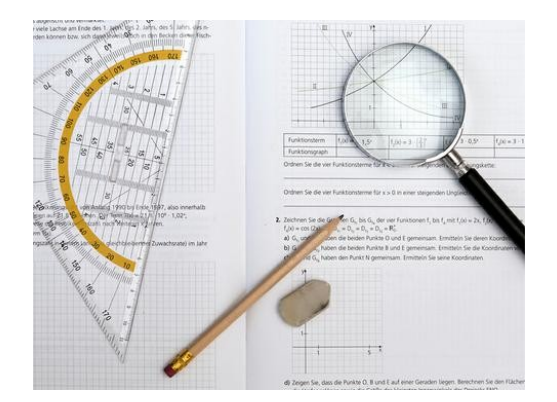

Cyper

CORCEPts

#### **A k t i v i t ä t e n m a n a g e m e n t**

- Basis: Aufgaben, Termine, Ereignisse, ...
- Aktivitäten ("Work Items")
	- zu Person + Zuordnung zu Aufgabe
	- Statuskonzept (Workflow)
	- Delegation von Aktivitäten
	- **Historie**
- **Informationen unmittelbar im Zugriff**

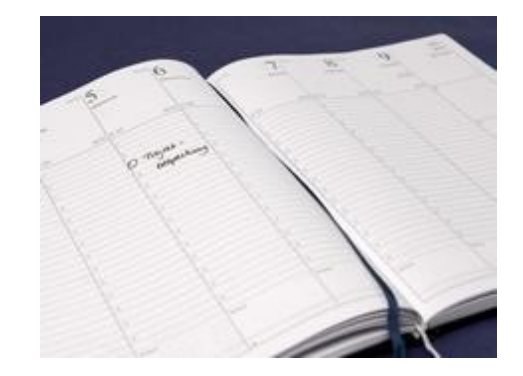

#### **D o k u m e n t e n - G e n e r i e r u n g**

- Protokollierung von Meetings
	- Erfassung und Verfolgung von Aufgaben und Aktivitäten
	- Generierung Protokoll
	- Protokoll-Historie
- Prüfprotokolle
	- Erfassung von Prüfvorgängen
	- Generierung Prüfprotokoll

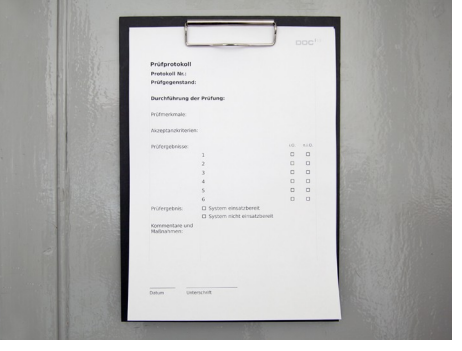

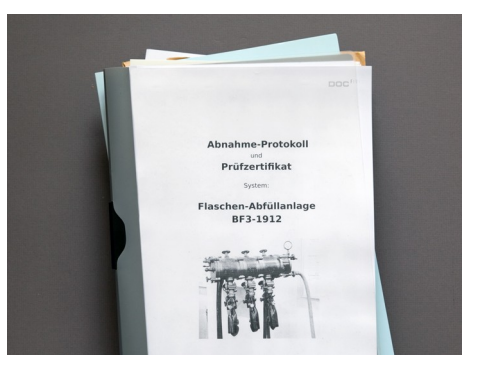

#### **M e d i e n e i n s a t z**

- Fotos
- Grafiken, Diagramme
- Videos
- Audiodateien

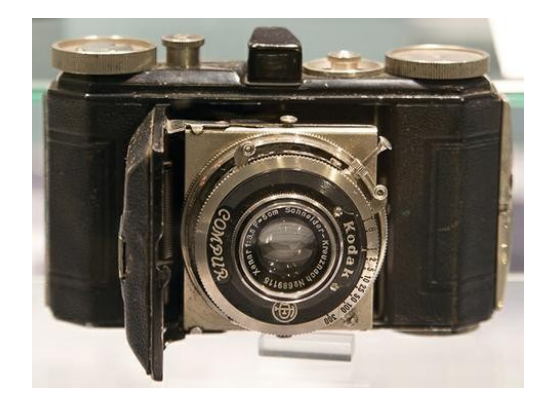

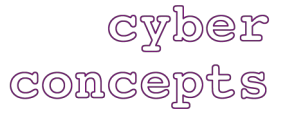

#### **F o t o s i m W i s s e n s m a n a g e m e n t**

- Symbolbilder
- Wissensbilder

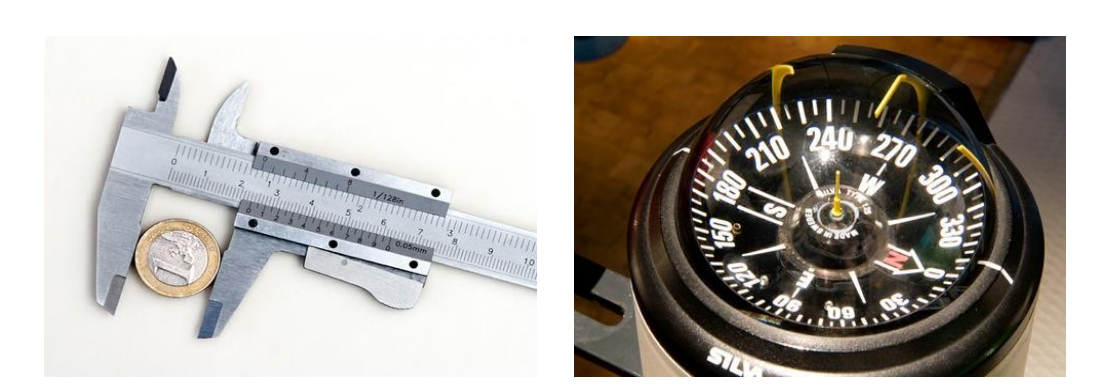

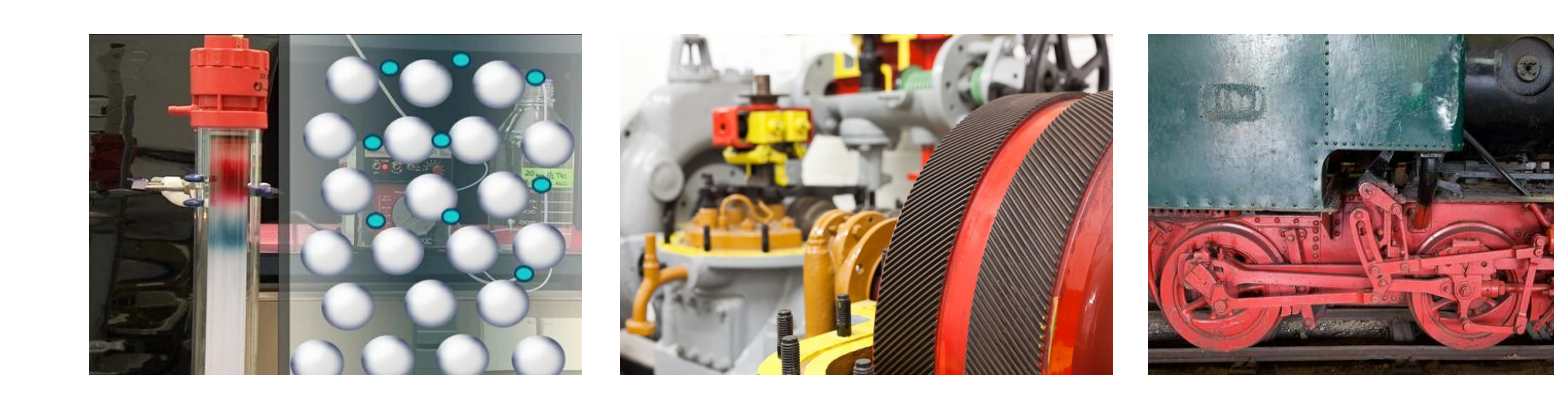

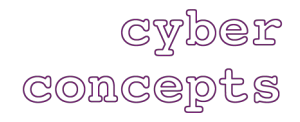

Seite 14 www.cyberconcepts.de

#### Wissensbilder - Beispiele

- Arbeits- und Produktionsprozesse
- **Dokumentation** 
	- Bauwesen: Zustand, Baufortschritt
	- Arbeitssicherheit: Vorfälle, Maßnahmen
- Bild-Glossar

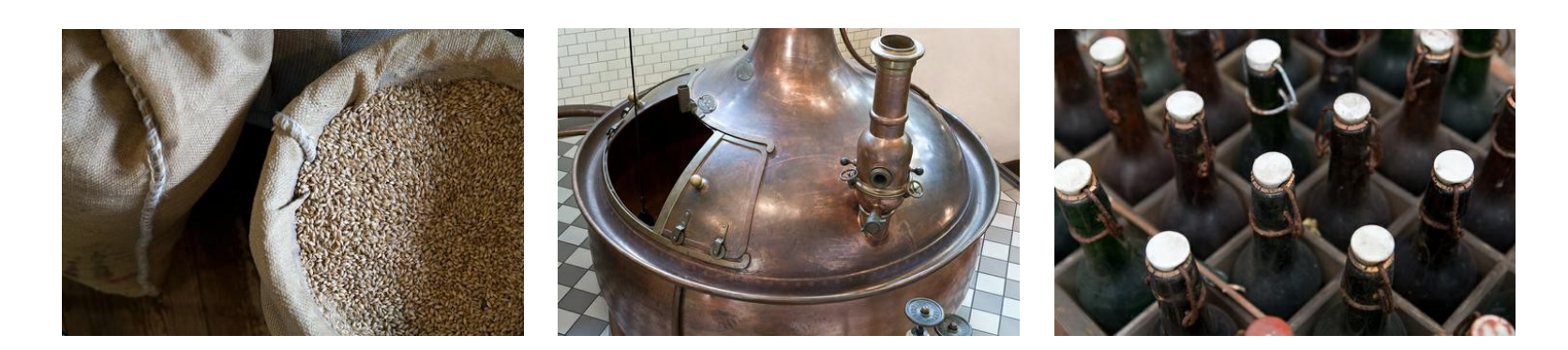

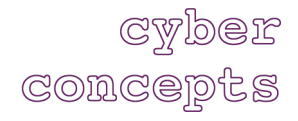

Seite 15 www.cyberconcepts.de

#### **T e c h n i k : Z o p e 3 / B l u e B r e a m**

- Vorläufersystem auf Basis Zope 2 / Plone
- Objektorientierte Datenbank (ZODB)
- Komponentenarchitektur
	- Interfaces Adapter Utilities
	- Flexibilität: Erweiterungen, Anpassungen, Customizing
	- Dynamische Typisierung über Adapter
- Concept Map realisiert über Relation Registry
- $\blacksquare$  Zope 3.3.1  $\rightarrow$  BlueBream: work in progress...

#### **Relation Registry: persistent utility**

Guido van

object-

Programming

```
parents
                                                           oriented
                                                                   Language
                                                   Rossum
class IDyadicRelation(Interface):
   first = Attribute(...)
                                                           Python
                                                                 predicate: knows
   second = Attribute(...)
                                                                 relevance: 0.8
                                                                 order: 0
   predicate = Attribute(...)
                                          children
                                                                   Carl Coder
                                                          BlueBream
                                                   loops
                                                                   (Person)
    ...
                                                                   Curriculum
                                                           Portrait
                                                  User Docs
                                          resources
class Concept(...):
                                                           Image
                                                                    Vitae
   def assignChild(self, concept, predicate, ...):
      registry = component.getUtility(IRelationRegistry)
      registry.register(ConceptRelation(...)) 
   def getChildren(...):
      registry = component.getUtility(IRelationRegistry)
      query = dict(first=..., ...)
      return registry.query(**query)
```
#### **l o o p s \* - E n t w i c k l u n g , L i z e n z**

- **loops\*** ist Open-Source, Lizenz GPL
- offen für Mitarbeit
- Source Code: [trac.cy55.de/cy55/browser](http://trac.cy55.de/cy55/browser/)
- **Installationshinweise: s. [loops.cy55.de](http://loops.cy55.de/)**

#### Was kann man mit loops\* machen?

- (QM-, PM-, CRM-, ...) Dokumentation
	- Dokumentenmanagement
	- Generierung von Dokumenten
- Prozesse und Projekte: Informationsmanagement
- **EXELERGIER 19 Example 11 Fernen und Mitarbeiter-Qualifizierung** 
	- Weiterbildung: Lerninhalte, Learning Mangement, Mobiles Lernen
	- Personalentwicklung
- Einsatz von Medien Fotos, Grafiken, ...

#### **A n w e n d u n g : O n l i n e - S h o p**

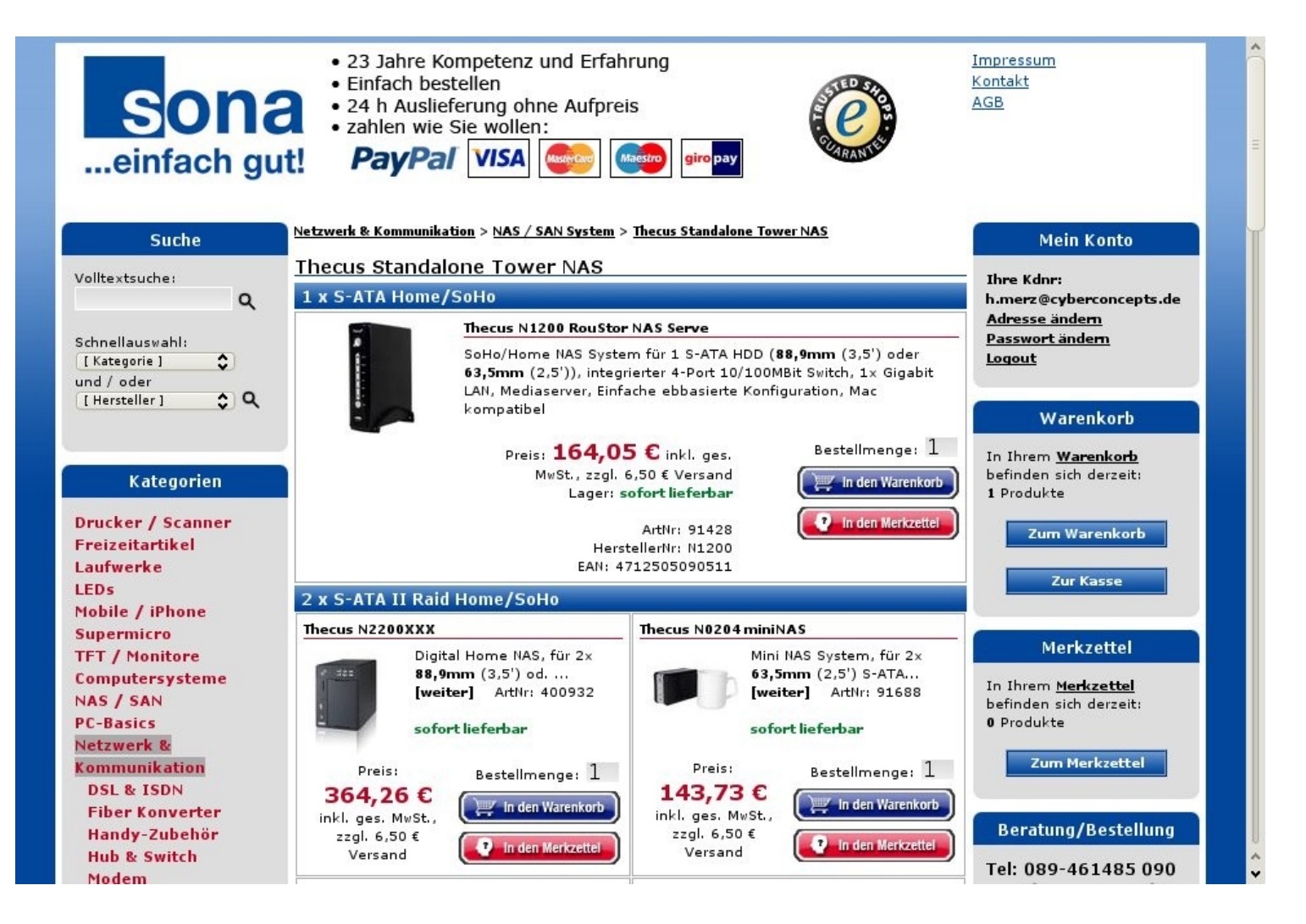

cyber concepts

#### Seite 20 www.cyberconcepts.de

#### **A n w e n d u n g : Q M - Z e r t i f i z i e r u n g e n**

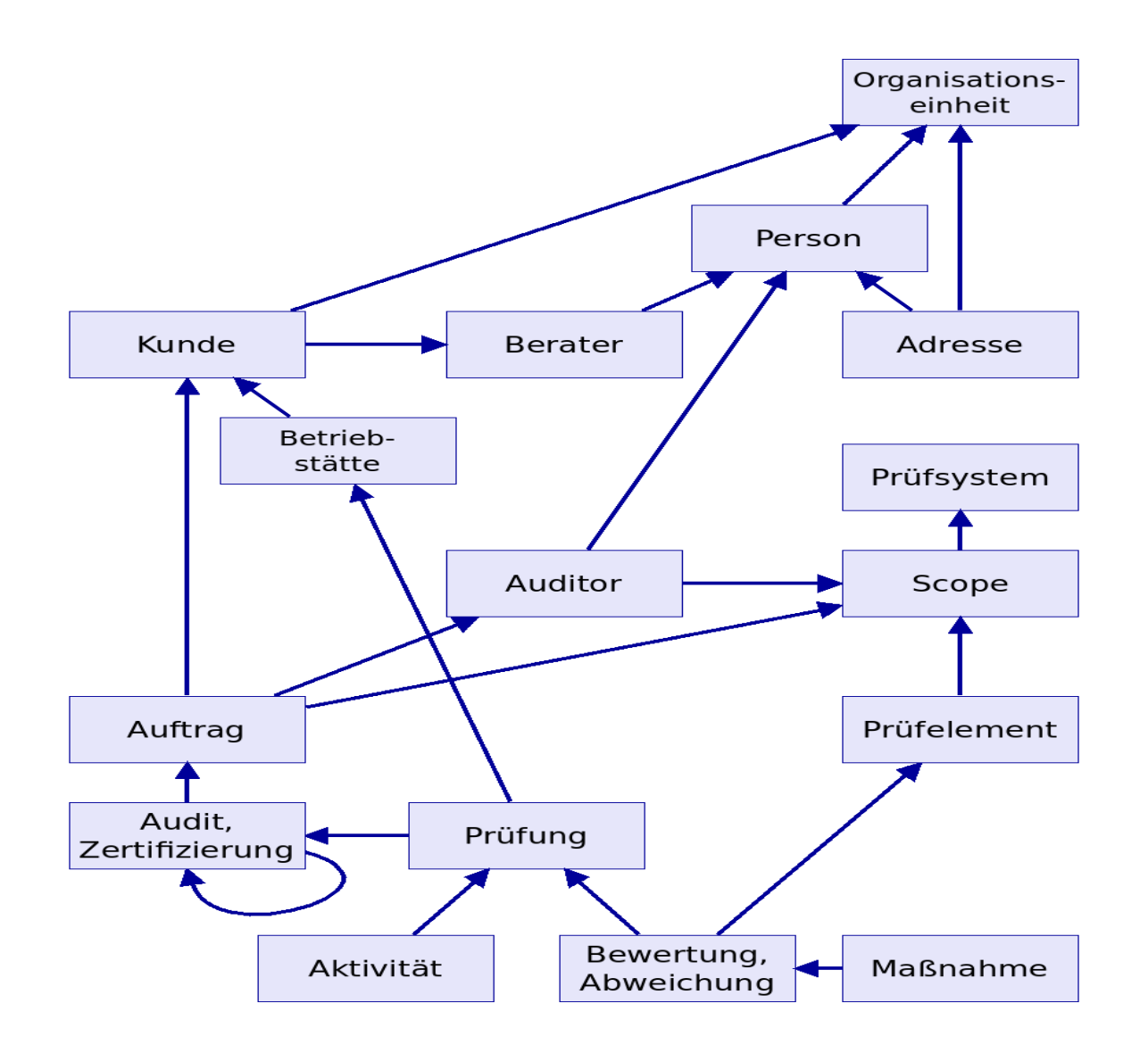

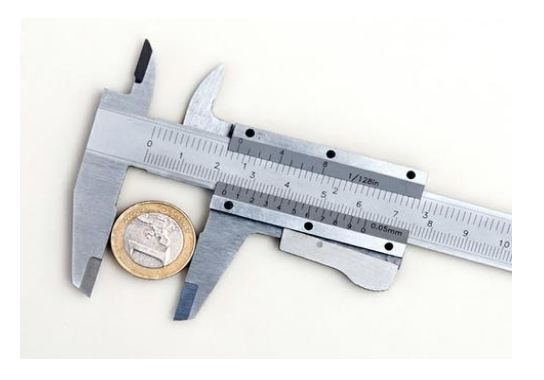

cyber concepts

Seite 21 www.cyberconcepts.de

#### **A n w e n d u n g : S t ä d t e b a u - S a n i e r u n g e n**

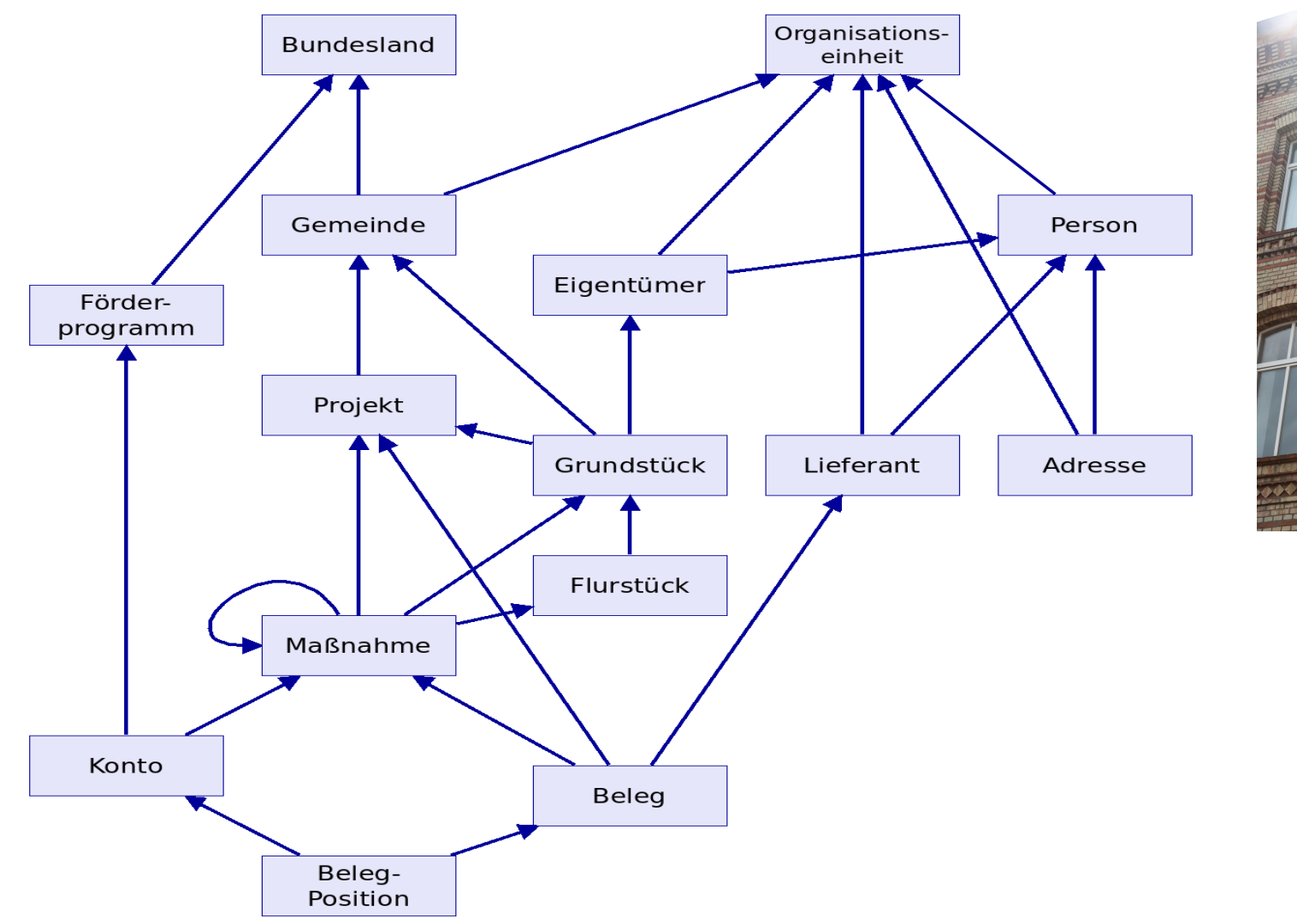

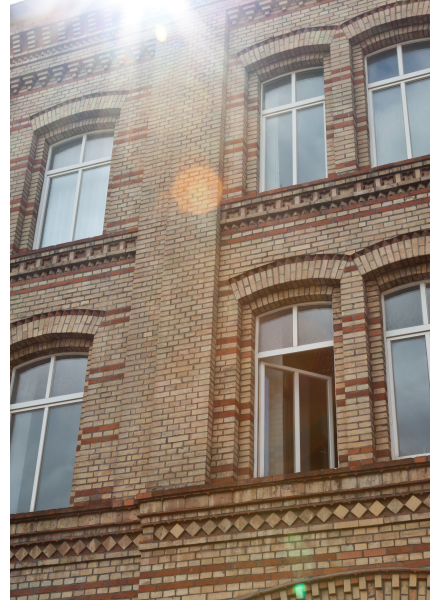

cyber concepts

#### **A n w e n d u n g : S t a d t f ü h r u n g e n**

#### [www.ort-zeit-berlin.de](http://www.ort-zeit-berlin.de/)

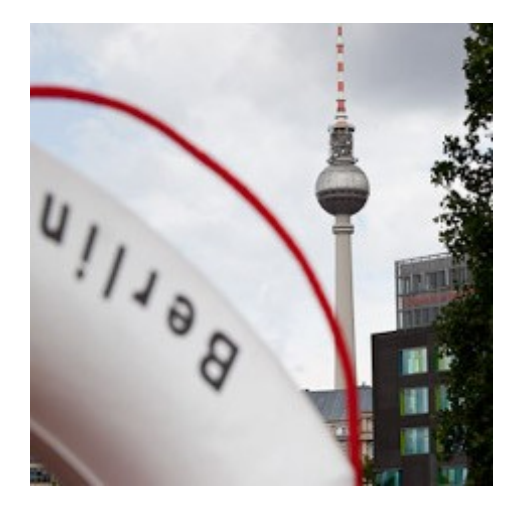

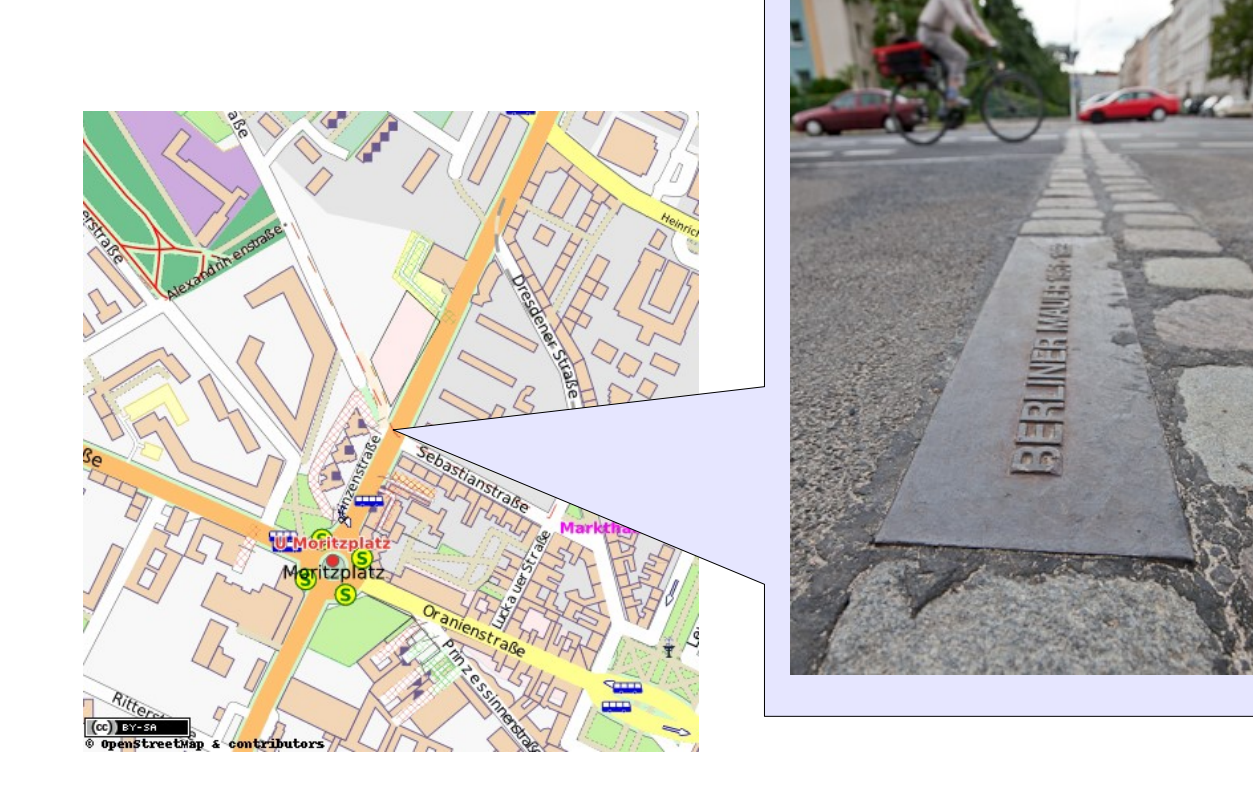

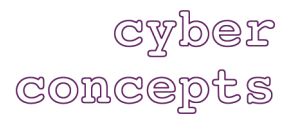

#### Seite 23 www.cyberconcepts.de

#### **I n f o r m a t i o n e n z u d e n F o t o s**

#### Symbol- und Wissensbilder

- Aufnahmen: Sandra Kühnapfel ([www.kuehnapfel-fotografie.de](http://www.kuehnapfel-fotografie.de/))
- Wir bedanken uns bei der Stiftung Deutsches Technikmuseum Berlin ([www.sdtb.de/Startseite.63.0.html](http://www.sdtb.de/Startseite.63.0.html)) und dem Energie-Museum Berlin e.V. [\(www.energie-musemum.de](http://www.energie-musemum.de/)) für die Erlaubnis zum Fotografieren

#### Wissensbild Chromatografie

aus dem Lehrvideo "Biotechnologisches Praktikum - Modul Biotechnologische Verfahren" der C & Q Bildungszentrum Haberhauffe GmbH ([www.cq-bildung.eu](http://www.cq-bildung.eu/))

Aufnahme: Video Asse Klaus Dornath ([www.video-asse.com](http://www.video-asse.com/))

### **Vielen Dank für Ihre Aufmerksamkeit!**

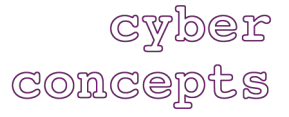

Seite 25 www.cyberconcepts.de